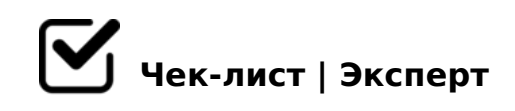

# **Базовый алгоритм фактчекинга**

Фактчекинг – старый добрый инструмент журналиста. Современный копирайтинг сблизился с журналистикой.

## **Поиск первоисточника или разных независимых источников**

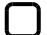

#### Найти не менее 3-х сайтов с одинаковыми фактами

*Эти сайты не должны быть очевидным рерайтом друг друга. Если хотя бы в одном источнике факт другой, придется глубже искать.*

#### Проверить подлинность источника

*Если источник недостаточно надежный, нужно провести повторную проверку, чтобы убедиться, что все факты верны*

#### Постараться найти первоисточник

*Например, опираясь на содержание сайта, на используемые картинки, другие медиафайлы, если внизу сайта есть ссылки на другие ресурсы, то проверить и их.*

### **Проверка текста**

#### Даты и числа

*ода рождения, событий, время, возраст, факты — любые числа обязательно нужно проверить. И убедиться, что они не противоречат данным в других источниках.* 

#### Имена

*важно проверить, что о нем говорит интернет, но уточнить у него самого — актуальна ли эта информация и где он сейчас работает*

 $\bigcap$  0720=80

 $7 > 1 @ 065 = 80$  $06 = > ? @ >25 @ OBL 2A5 87 > 1 @ 065 = 8O = 0 02B > @ AB2 > , > @ 838 = 0; L = > ABL$ 

 $@>25AB8$   $@0AHB@5=-K9$   $? >8A$ .

>8A: ?> :;NG52K< A;>20<

@>25@8BL 8=D>@<0F8N >1 02B>@5

 $\bigcap \emptyset$  > 25 @ 8 B L 0 2 B > @ 0

 $> A \lt 5 B @ 5BL$ , :B > 02;05BAO 02B > @ > <, :0:85 4 > :070B5;LAB 20 > = ? @ 82 :  $=07K205B$ 

 $0 A ? > 7 = 0 = 85$  D  $59 : > 2$ 

 $\Box$  \$59:8

 $>$ ;LH8=AB2> D59:>2 >A=>2K20NBAO =0 D0:B>840E. -B> ;>6=0O 8=D>@  $2 > 7459AB2CNI0O = 0$   $M < F8 > = 0; L = CN$   $AD5@C$   $F5; 52 > 9$   $OC48B > @88$  8  $2K$  $> B$ :;8:.

 $:NAK$  D0:BG5:8=30:  $$0:BG5:8=3$  8=AB@C<5=B, :>B>@K9 ?><>65B 402 8=D>@<0F8N, 157 2>4K, ?@5C25;8G5=8O, fake news. 7=0G8B 2KAE  $4>25@8B5; L=K5$   $>$   $B=$   $>$   $H5=8O$  A :;85=B0<8, 2K45;8BLAO A @ 548 :  $>$  $\frac{1}{2}$ : C @  $D0: B G5:8=30: 01 > B0 = 04:064K < B5:AB > 0.5 = L:55 \text{ @OAA}:54 > 20 = 85.$ 3>B>2K A>18@0BL, 0=0;878@>20BL 8=D>@<0F8N, 87CG0BL 8=AB@C<5  $>$ :C?8BAO 4>25@85< 0C48B>@88. > 5A;8 =5B, <>6=> >1@0B8BLAO  $(:<<5@G5A:<<$ 

 $!>740=$  > A ?><>ILN >=;09= A5@28A0 '5:-;8AtBpls://Ach 5e@HB ists.expert

: 0: MB> C1@0BL?